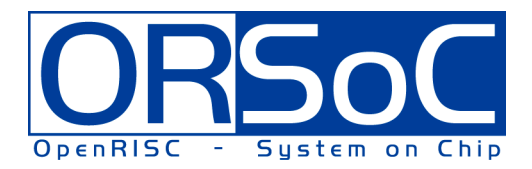

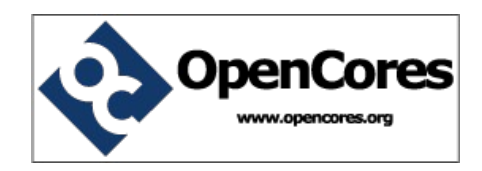

# **Versatile library**

# **A collection of frequently used modules with synthesis support**

**Brought to You By ORSoC / OpenCores**

# **Legal Notices and Disclaimers**

## **Copyright Notice**

This ebook is Copyright © 2009 ORSoC

## **General Disclaimer**

The Publisher has strived to be as accurate and complete as possible in the creation of this ebook, notwithstanding the fact that he does not warrant or represent at any time that the contents within are accurate due to the rapidly changing nature of information.

The Publisher will not be responsible for any losses or damages of any kind incurred by the reader whether directly or indirectly arising from the use of the information found in this ebook.

This ebook is not intended for use as a source of legal, business, accounting, financial, or medical advice. All readers are advised to seek services of competent professionals in the legal, business, accounting, finance, and medical fields.

No guarantees of any kind are made. Reader assumes responsibility for use of the information contained herein. The Publisher reserves the right to make changes without notice. The Publisher assumes no responsibility or liability whatsoever on the behalf of the reader of this report.

## **Distribution Rights**

The Publisher grants you the following rights for re-distribution of this ebook.

[YES] Can be given away.

- [YES] Can be packaged.
- [YES] Can be offered as a bonus.
- [NO] Can be edited completely and your name put on it.
- [YES] Can be used as web content.
- [NO] Can be broken down into smaller articles.
- [NO] Can be added to an e-course or auto-responder as content.
- [NO] Can be submitted to article directories (even YOURS) IF at least half is rewritten!
- [NO] Can be added to paid membership sites.
- [NO] Can be added to an ebook/PDF as content.
- [NO] Can be offered through auction sites.
- [NO] Can sell Resale Rights.
- [NO] Can sell Master Resale Rights.
- [NO] Can sell Private Label Rights.

## Versatile library

<span id="page-2-0"></span>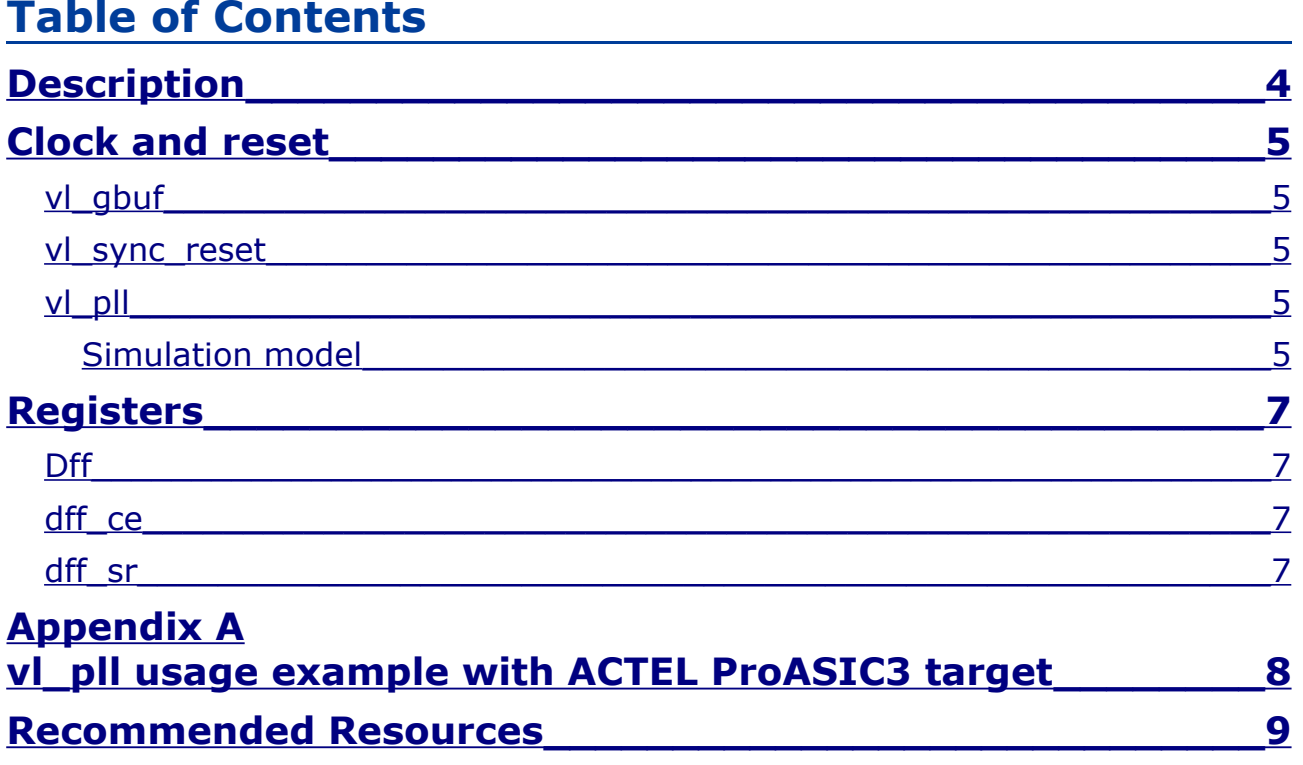

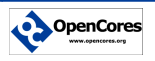

# <span id="page-3-0"></span>**Description**

A Verilog HDL library with frequently used functions.

Care have been taken to fully support synthesis of all modules. Different versions exist for optimal synthesis support. Currently ACTEL and ALTERA are supported

The following types of functions are included

- 1. Clock and reset Global buffers, PLL and sync reset
- 2. Registers with clock enable, async set and reset, ...
- 3. Memories RAM, dual port RAM, …
- 4. Counters Binary, Gray, LFSR
- 5. Wishbone Wishbone system-on-chip bus realted logic

Most modules uses parameter for per instance uniqeness.

Different version of the library exist. All included module names are identical in all library versions. Retargeting a design can be to use a different library.

- 1. versatile\_library.v Target independent library
- 2. versatile\_library\_actel.v ACTEL version with synthesis constraints for synplify / Libero
- 3. versatile\_library\_altera.v ALTERA version with synthesis constraints for QuartusII

Note: The target independent could also be used with target specific constarints simply by adding the following switch during simulation and or synthesis

+define+ACTEL or +define+ALTERA

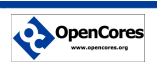

# <span id="page-4-4"></span>**Clock and reset**

#### <span id="page-4-3"></span>**vl\_gbuf**

A global buffer to be used to ensure global routing resources for high fanout signals such as clock and reset networks.

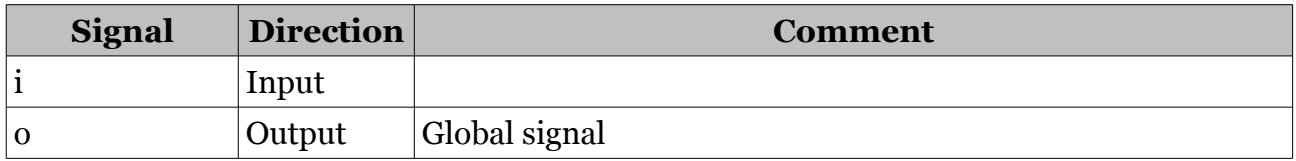

#### <span id="page-4-2"></span>**vl\_sync\_reset**

To ensure proper startup behaviour each clock network should have a dedicated synchronous reset signal.

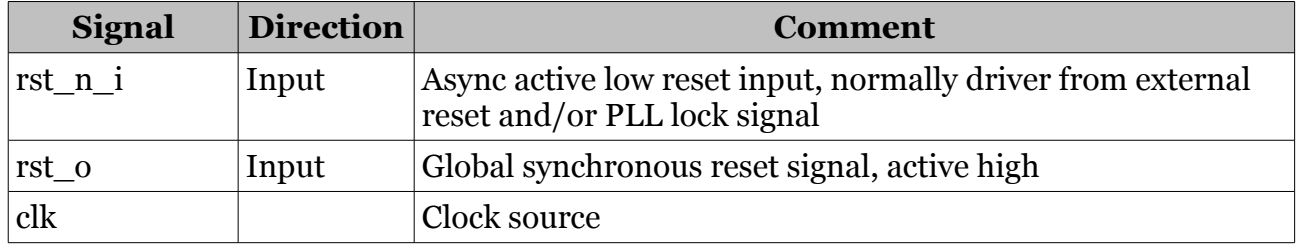

## <span id="page-4-1"></span>**vl\_pll**

Most FPGA have PLL functions built-in. This function is one of few which are not possible to describe in HDL and have synthesis support. A functional model can be described.

This library contains the following:

- 1. vl\_pll in versatile\_library.v a functional model for simulation only
- 2. vl\_pll in versatileLibrary\_actel.v a wrapper for one or more actual PLL a functional model for simulation only the later used if define SIM\_PLL is applied at simulation time

#### <span id="page-4-0"></span>*Simulation model*

Parameters

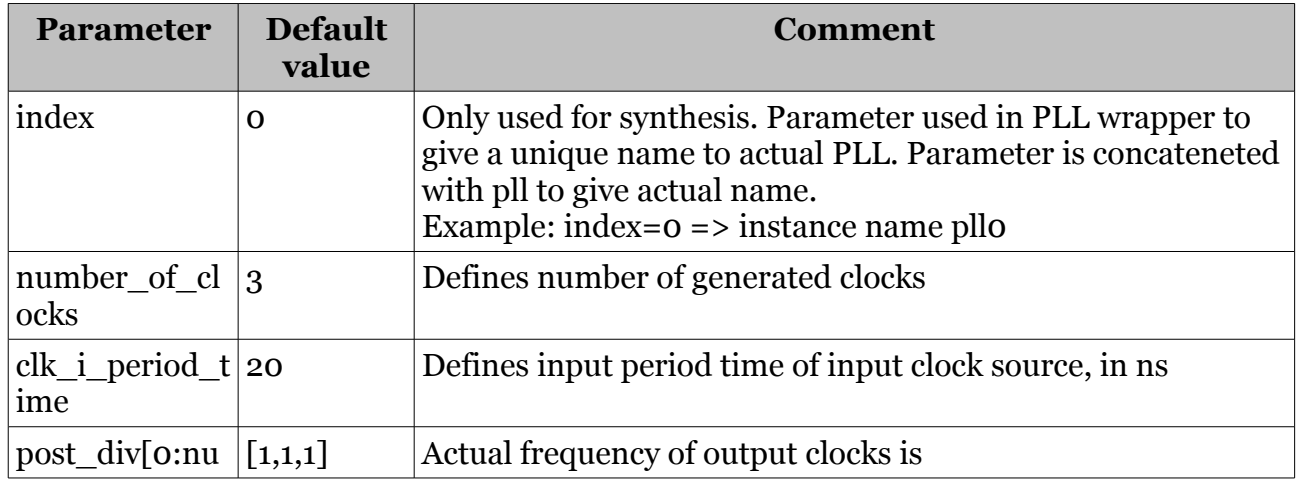

ORSOC [Back to TOC](#page-2-0) Copyright © 2009 ORSoC Page 5 / 9

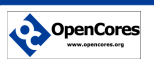

#### *Versatile library*

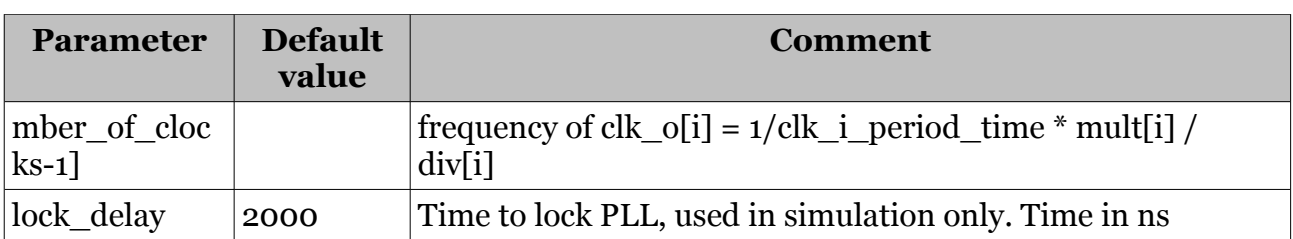

Top level signals

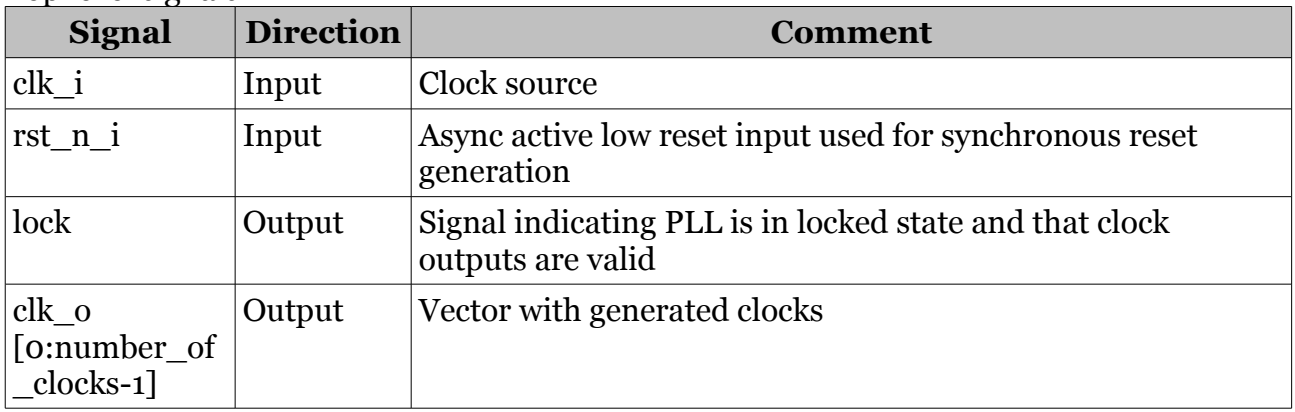

By specifying define SIM\_PLL when cmpiling in simulator a functional model is used for PLL.

Appendix A have a detailed usage example of PLLs when used with ACTEL ProASIC3 as target.

<span id="page-6-3"></span><span id="page-6-2"></span>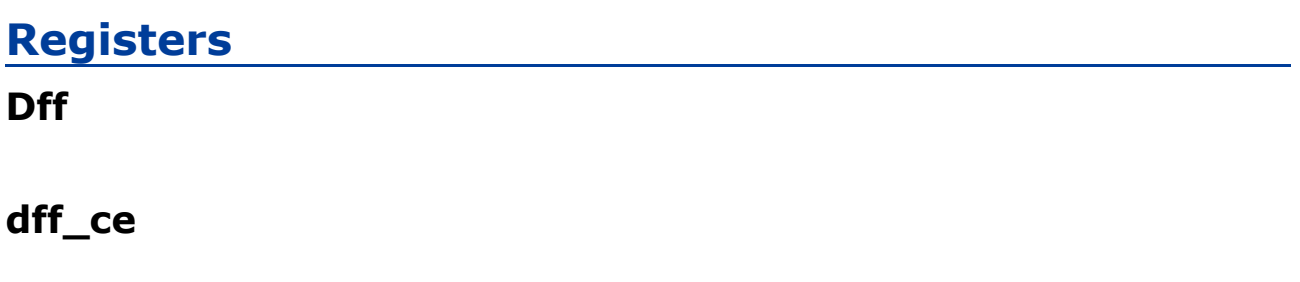

<span id="page-6-1"></span><span id="page-6-0"></span>**dff\_sr**

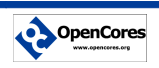

# <span id="page-7-0"></span>**Appendix A vl\_pll usage example with ACTEL ProASIC3 target**

Requirements:

- 1. clk\_i1 external clock, 66.666666667 MHz shall generate clk0 : 66.666666667 MHz clk1 : 25.000 MHz clk2 : 48 MHz
- 2. clk\_i2 external 125.000 MHz shall generate clk3 : 125.000 MHz
- 3. each clock domain should have a global synchronised reset signal

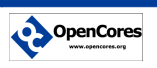

## <span id="page-8-0"></span>**Recommended Resources**

#### **ORSoC** – [http://www.orsoc.se](http://www.orsoc.se/)

**ORSoC** is a fabless ASIC design & manufacturing services company, providing RTL to ASIC design services and silicon fabrication service. **ORSoC** are specialists building complex system based on the OpenRISC processor platform.

#### **Open Source IP** – [http://www.opencores.org](http://www.opencores.org/)

Your number one source for open source IP and other FPGA/ASIC related information.

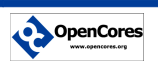